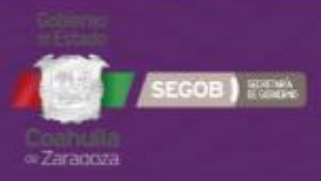

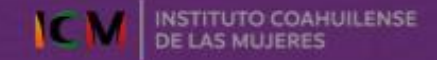

## **BANCO ESTATAL DE DATOS SOBRE** VIOLENCIA CONTRA LAS MUJERES Y NIÑAS **DEL ESTADO DE COAHUILA DE ZARAGOZA**

## **GUÍA DE USO**

## Acceso al sistema.

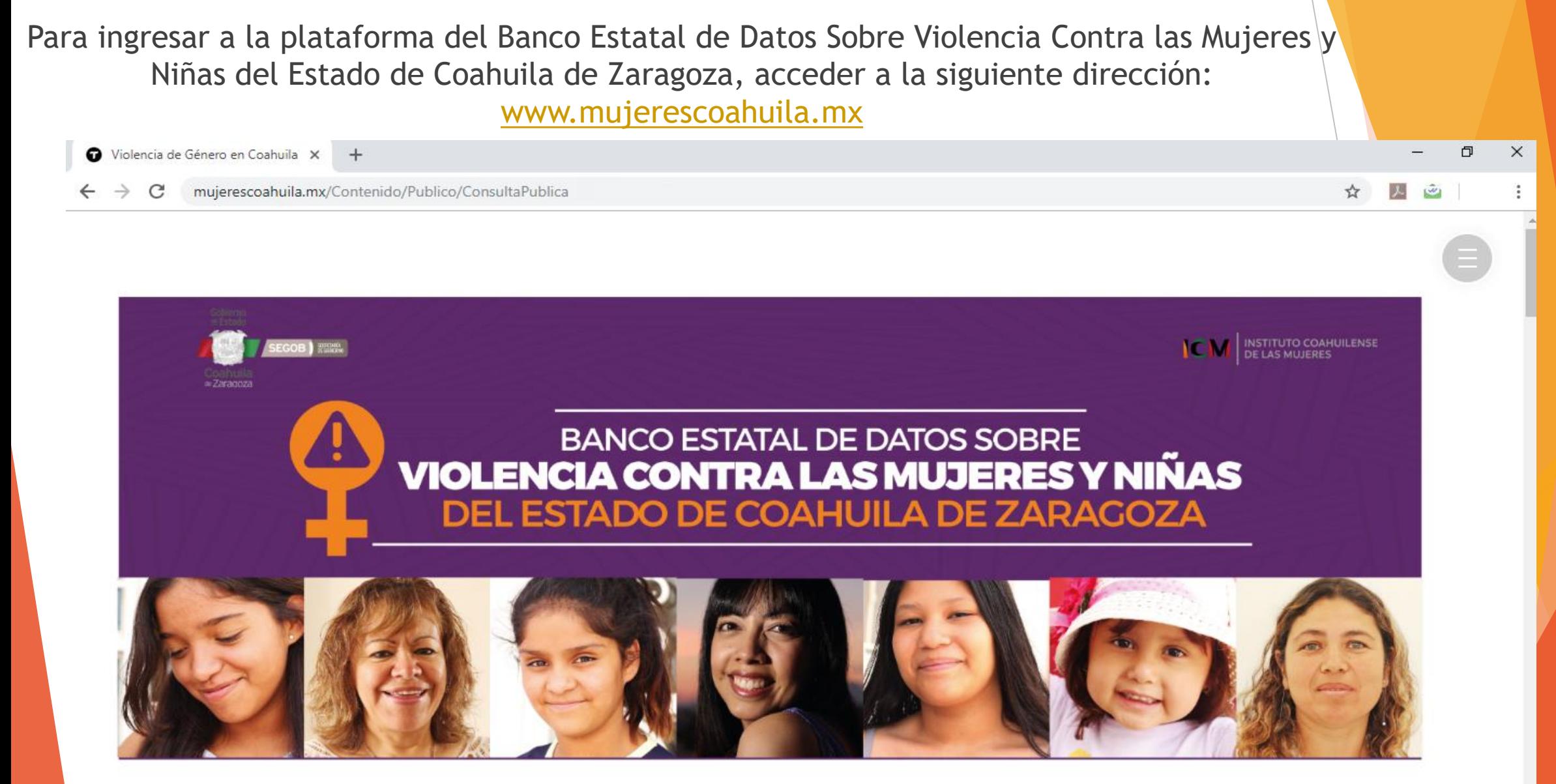

 Dirigir el cursor hacia la barra de desplazamiento, posteriormente deslizarlo hasta la parte inferior de la página.

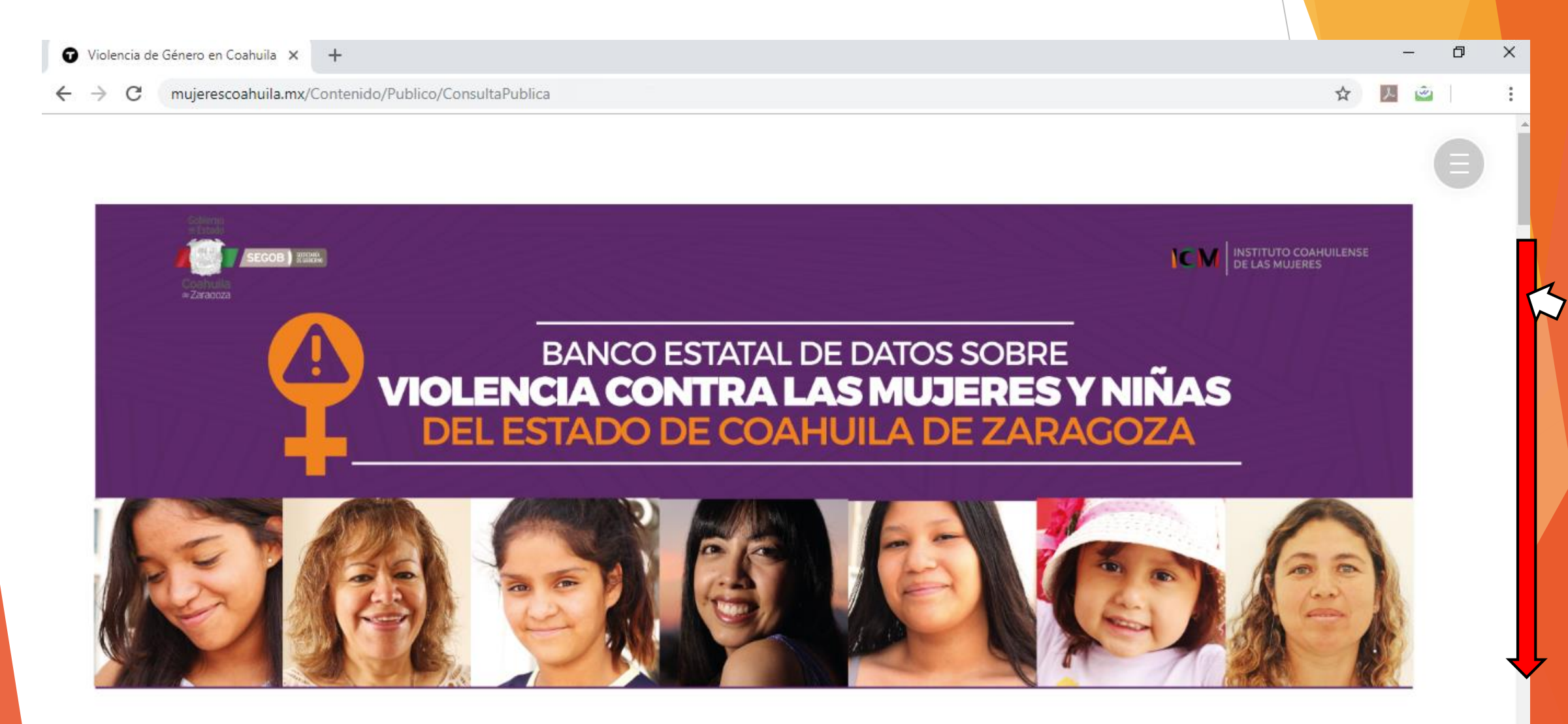

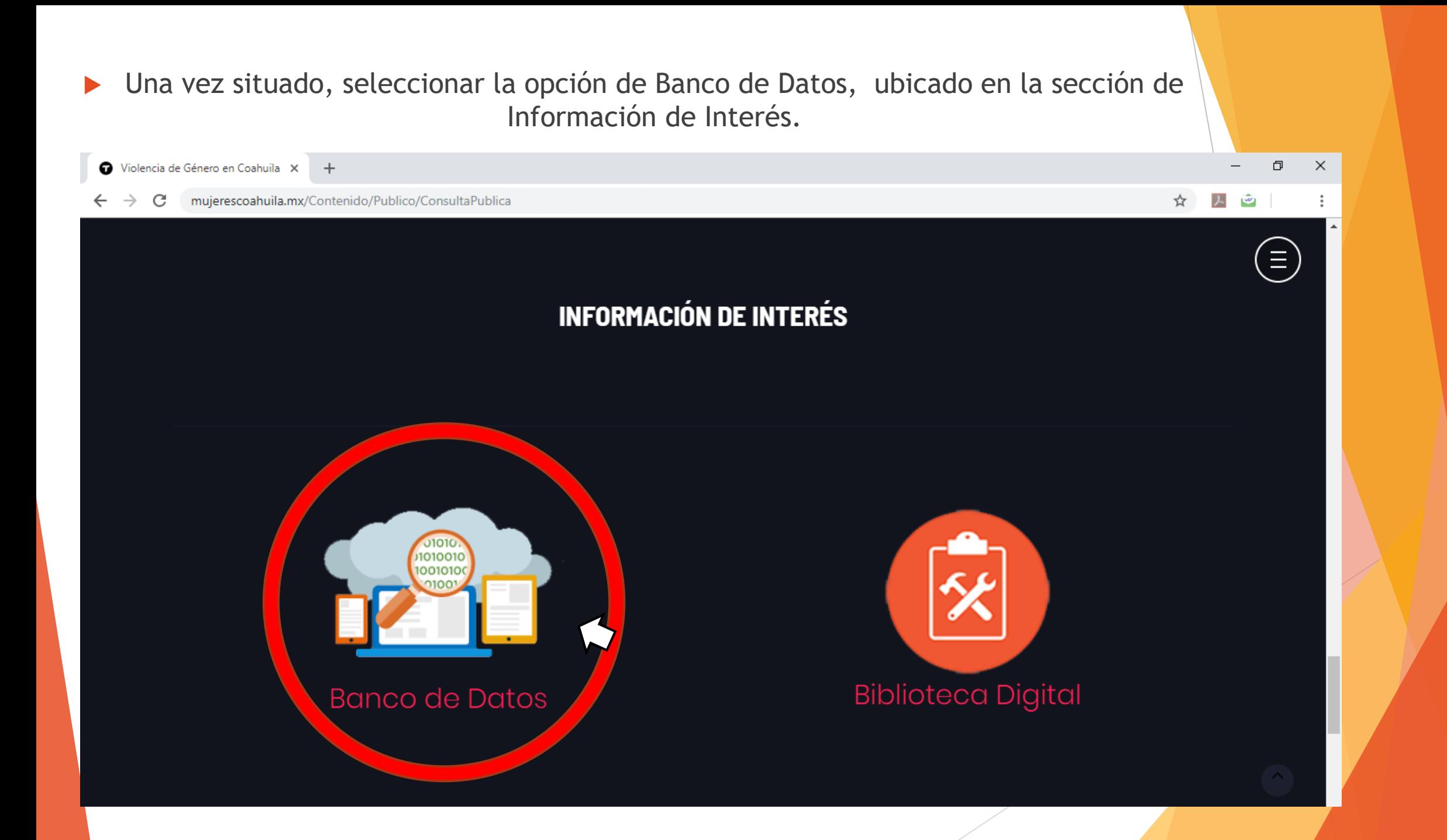

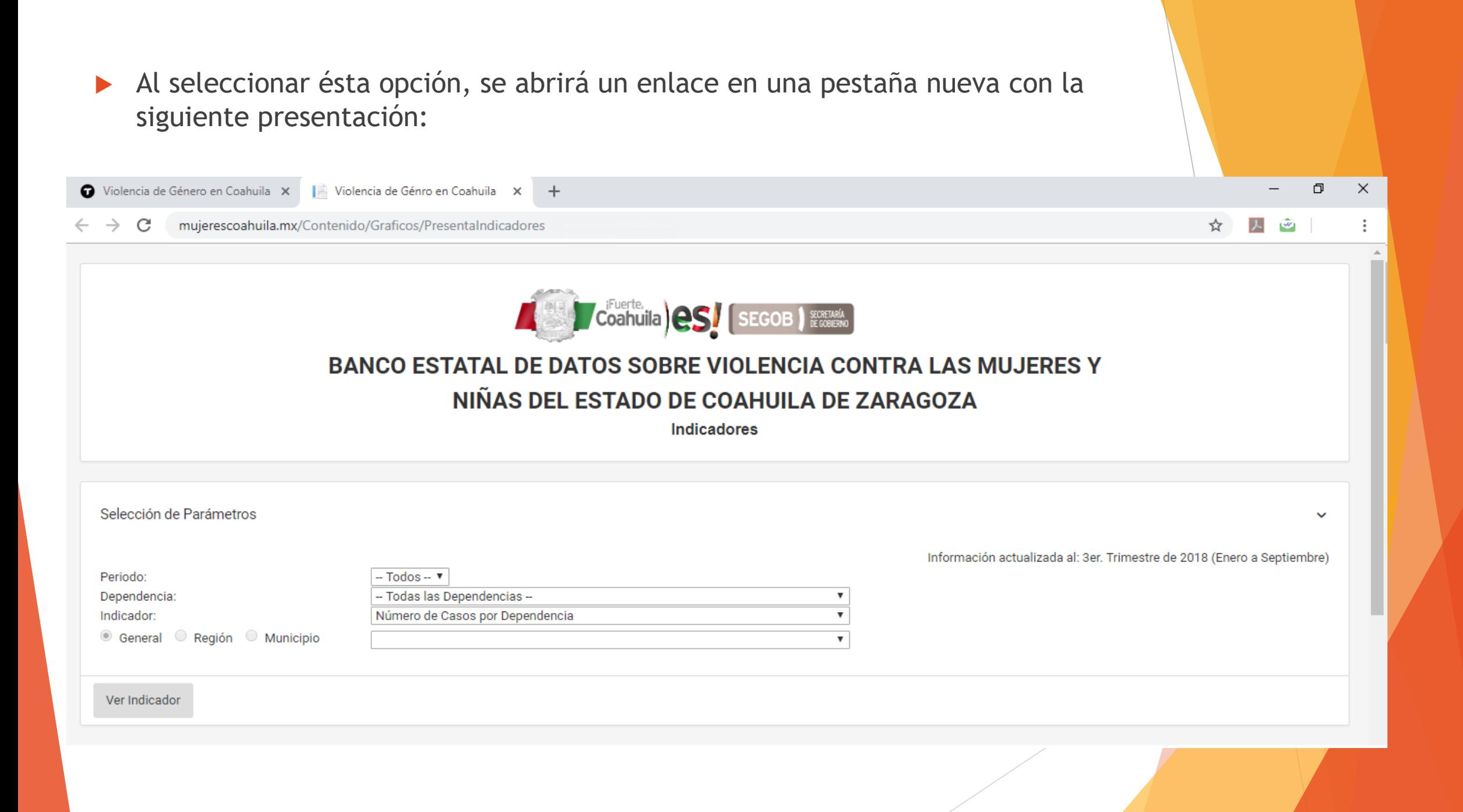

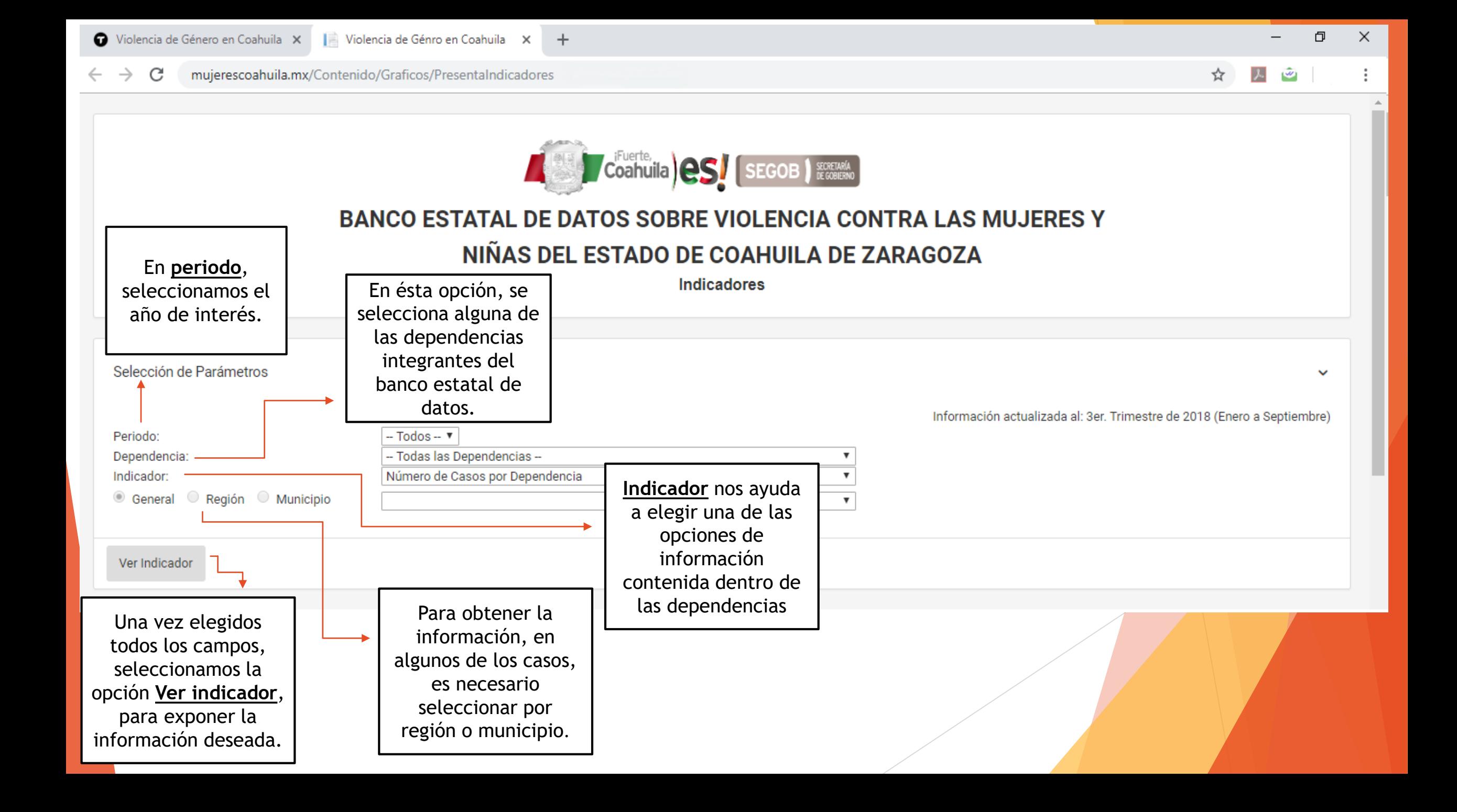